6

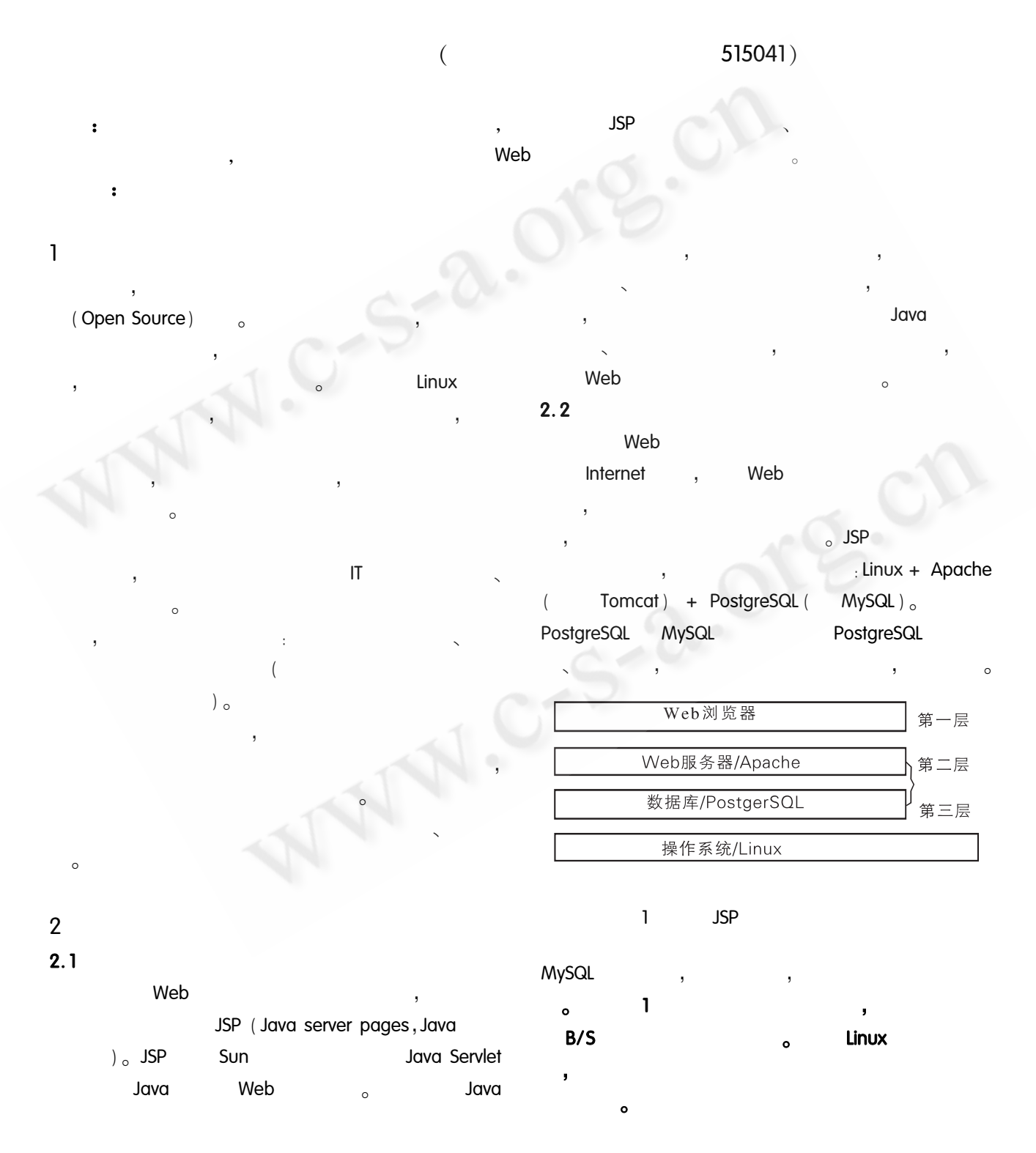

## Issues in database system build based on Open Source

56 Application Case  $2.3$ Red Hat Linux. PostgreSQL Web Apache<sub>2</sub>. 0 ( Tomcat<sub>5</sub>. $0)$  $\circ$ (1) J2SDK (java 2 Software Development Kit) : JSP Java Sun J2SDK, Sun Linux J2SDK (2) Red Hat Linux: **Red Hat Linux** (3) Apache Red Hat Linux pache, Linux JSP, Apache  $\circ$ Tomcat **ISP** , Tomcat Tomcat<sub>5</sub>. $0<sub>o</sub>$ 

(4) PostgreSQL: Apache , Red Hat Linux PostgreSQL,

## 3  $3.1$

Unicode  $\overline{(\ }$  $\sum_{i=1}^{n}$ IE GB2312, Red Hat Linux GB18030, Java Unicode, Apache ISO - 8859 - 1, PostgreSQL

GB2312 Linux  $/$ etc.  $\sim$ LANG = "zh\_CN. GB18030" sysconfig/il8n : LANG = "zh\_CN. GB2312" ; Apache httpd. conf AddDefaultCharset ISO - 8859 - 1, AddDefaultCharset GB2312 : PostgreSQL , createdb - E EUC\_CN DBname<sub>o</sub>

**JSP** <% @ page ? charset = GB2312"  $% >$ , Java (JavaBean) request. setCharacterEncoding ( " GB2312 " ) ; response. setContentType ("text/html;

charset =  $GB2312"$  $\circ$  $\circ$  $3.2$ 

ResultSet  $rs.$  last  $( )$  $;$  rs. getRow() rs. absolute ()

PageSize =  $10:$  // java. lang. String strPage = request. getParameter  $('"page") : //$ if  $(\text{strPage} = \text{null})$   $\{ \frac{\ }{\ }$ page

Page =  $1$ ;  $\left\{$  else $\right\}$ Page = java. lang. Integer. parselnt (strPage); //

if  $(Page < 1) Page = 1$ ;

 $Rst = sg|Stmt. executeQuery(f strSQL) : //$ SQL

Rst.  $last()$ ; // RowCount = Rst. getRow(); // PageCount = ( RowCount + PageSize - 1) / PageSize  $\frac{1}{2}$ if (Page > PageCount) Page = PageCount;  $\frac{1}{2}$ 

## $3.3$

. . . . . .

**JSP** Java Bean  $_{\circ}$  Java Bean

> Application Case 57

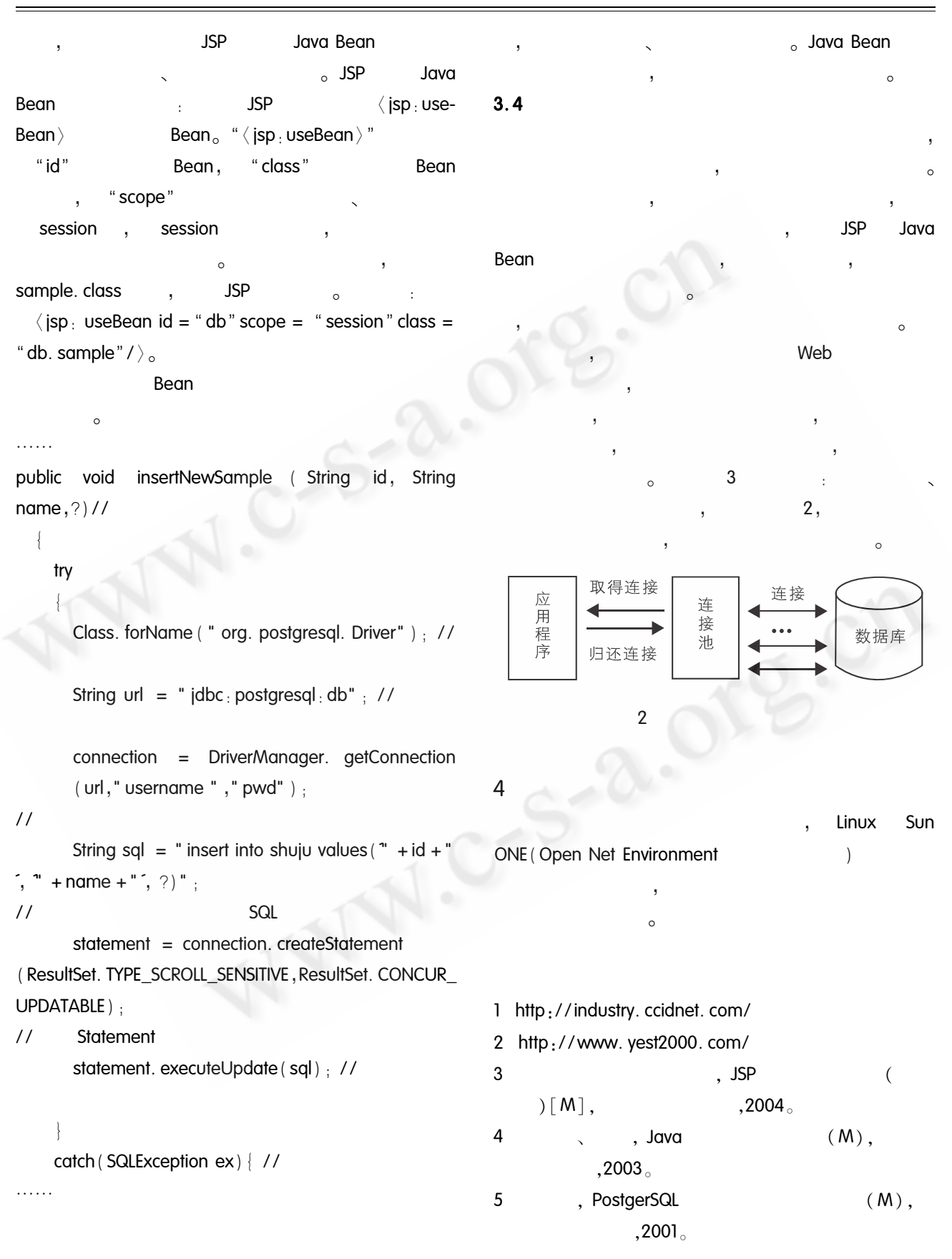